## **Django User Sessions Documentation** *Release 1.5.2*

**Bouke Haarsma**

**Aug 11, 2017**

## Contents

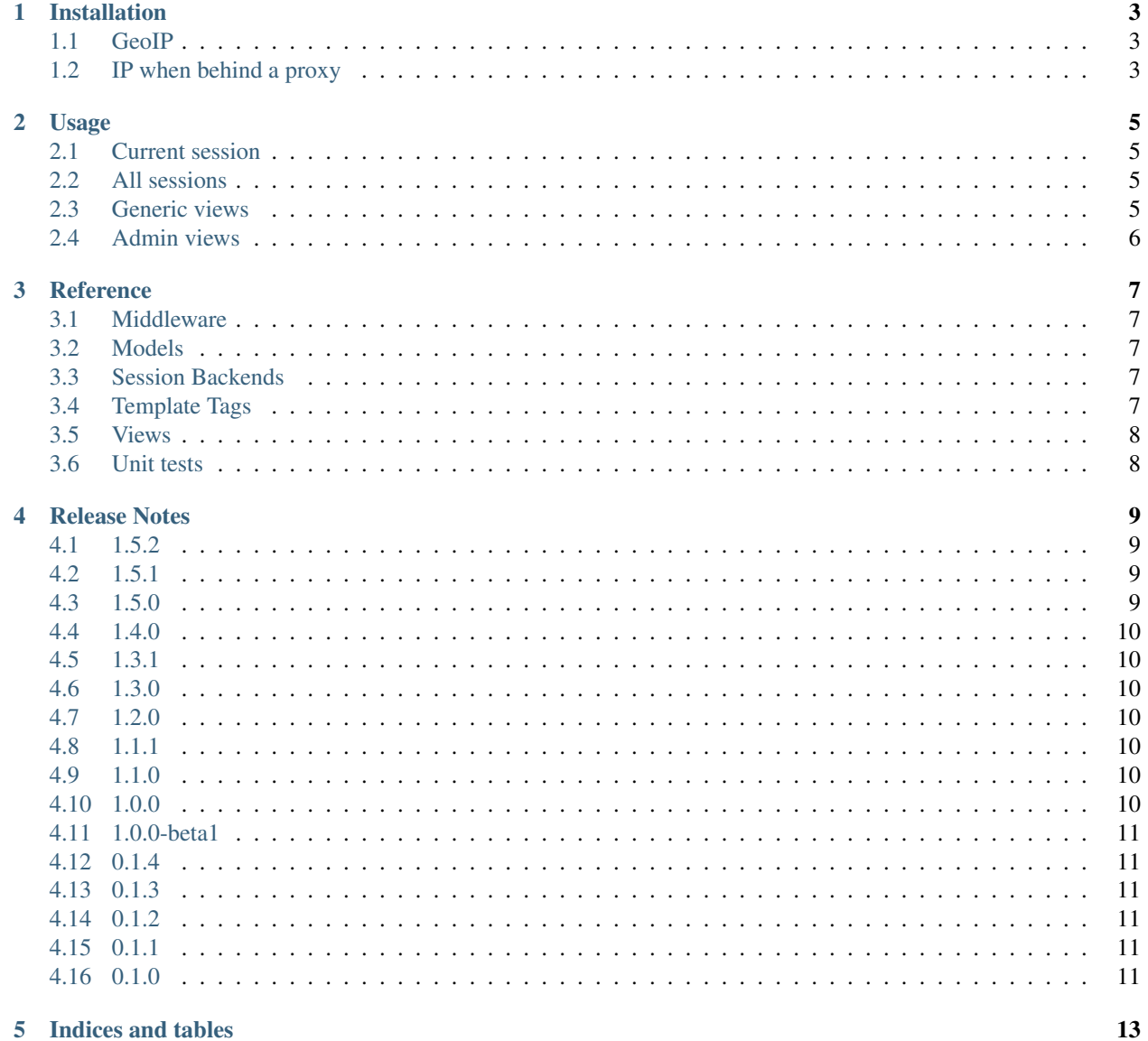

[Python Module Index](#page-18-0) 15

Django includes excellent built-in sessions, however all the data is hidden away into base64 encoded data. This makes it very difficult to run a query on all active sessions for a particular user. *django-user-sessions* fixes this and makes session objects a first class citizen like other ORM objects.

Contents:

#### Installation

- <span id="page-6-0"></span>1. pip install django-user-sessions
- 2. In INSTALLED\_APPS replace 'django.contrib.sessions' with 'user\_sessions'.
- 3. In MIDDLEWARE or MIDDLEWARE\_CLASSES replace 'django.contrib.sessions.middleware. SessionMiddleware' with 'user\_sessions.middleware.SessionMiddleware'.
- 4. Add SESSION\_ENGINE = 'user\_sessions.backends.db'.
- 5. Add url(r'', include('user\_sessions.urls', 'user\_sessions')), to your urls.py.
- 6. Make sure LOGOUT\_REDIRECT\_URL is set to some page to redirect users after logging out.
- 7. Run python manage.py syncdb (or migrate) and browse to /account/sessions/.

#### <span id="page-6-1"></span>**GeoIP**

You need to setup GeoIP for the location detection to work. See the Django documentation on [installing GeoIP.](https://docs.djangoproject.com/en/1.11/ref/contrib/gis/geoip/) For Django versions 1.9 and newer, [GeoIP2](https://docs.djangoproject.com/en/1.11/ref/contrib/gis/geoip2/) should be used instead as GeoIP was deprecated in 1.9.

#### <span id="page-6-2"></span>**IP when behind a proxy**

If you're running Django behind a proxy like nginx, you will have to set the *REMOTE\_ADDR* META header manually using a middleware, to stop it from always returning the ip of the proxy (e.g. 127.0.0.1 in many cases).

An example middleware to fix this issue is [django-xforwardedfor-middleware](https://github.com/allo-/django-xforwardedfor-middleware) which simply does this for each request:

```
request.META['REMOTE_ADDR'] = request.META['HTTP_X_FORWARDED_FOR'].split(',
')[0].strip()
```
Your particular configuration may vary, *X-Forwarded-For* must be set by a proxy that you have control over, otherwise it might be spoofed by the client.

## Usage

#### <span id="page-8-1"></span><span id="page-8-0"></span>**Current session**

The current session is available on the request, just like the normal session middleware makes the session available:

**def** my\_view(request): request.session

## <span id="page-8-2"></span>**All sessions**

To get the list of a user's sessions:

sessions = user.session\_set.filter(expire\_date\_\_gt=now())

You could logout the user everywhere:

```
user.session_set.all().delete()
```
## <span id="page-8-3"></span>**Generic views**

There are two views included with this application, [SessionListView](#page-11-2) and [SessionDeleteView](#page-11-3). Using this views you have a simple, but effective, user session management that even looks great out of the box:

# **Active Sessions**

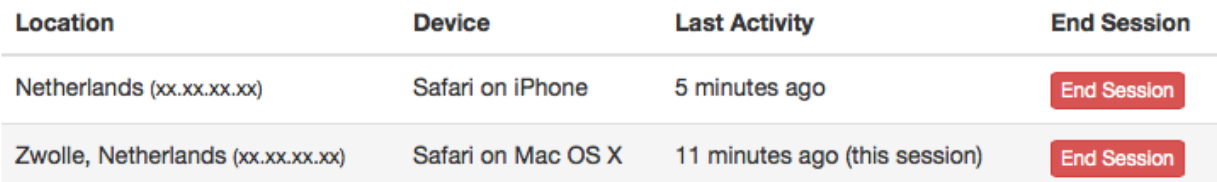

#### **Template tags**

Two template tags are included  $device()$  and  $location()$ . These can be used for respectively humanizing the user agent string and showing an approximate location of the IP address:

```
{% load user_sessions %}
{{ session.user_agent|device }} -> Safari on OS X
{{ session.ip|location }} -> Zwolle, The Netherlands
```
#### <span id="page-9-0"></span>**Admin views**

The user's IP address and user agent are also stored on the session. This allows to show a list of active sessions to the user in the admin:

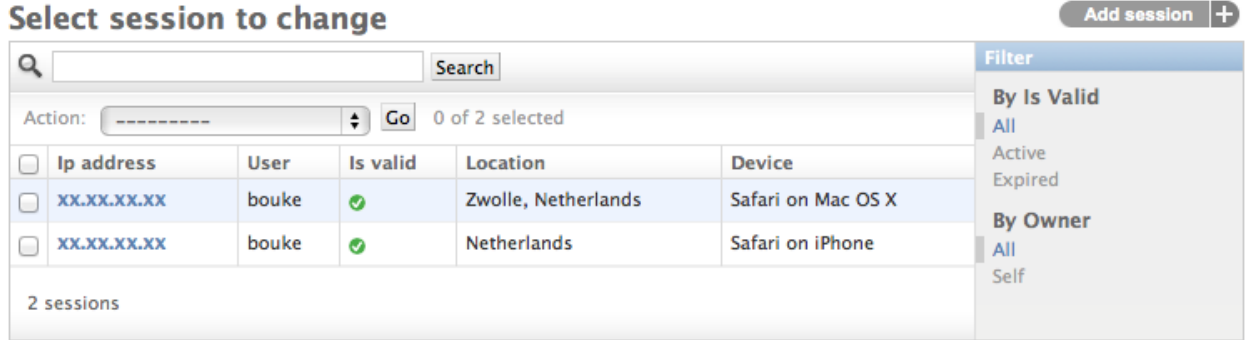

#### Reference

#### <span id="page-10-7"></span><span id="page-10-1"></span><span id="page-10-0"></span>**Middleware**

class user\_sessions.middleware.**SessionMiddleware**(*get\_response=None*) Middleware that provides ip and user\_agent to the session store.

#### <span id="page-10-2"></span>**Models**

## <span id="page-10-3"></span>**Session Backends**

### <span id="page-10-4"></span>**Template Tags**

```
user_sessions.templatetags.user_sessions.device(value)
     Transform a User Agent into human readable text.
```
Example output:

- •Safari on iPhone
- •Chrome on Windows 8.1
- •Safari on OS X

•Firefox

•Linux

•None

<span id="page-10-6"></span>user\_sessions.templatetags.user\_sessions.**location**(*value*) Transform an IP address into an approximate location.

Example output:

- <span id="page-11-4"></span>•Zwolle, The Netherlands
- •The Netherlands
- •None

#### <span id="page-11-0"></span>**Views**

```
class user_sessions.views.SessionListView(**kwargs)
     View for listing a user's own sessions.
```
This view shows list of a user's currently active sessions. You can override the template by providing your own template at *user\_sessions/session\_list.html*.

```
class user_sessions.views.SessionDeleteView(**kwargs)
     View for deleting a user's own session.
```
This view allows a user to delete an active session. For example log out a session from a computer at the local library or a friend's place.

#### <span id="page-11-1"></span>**Unit tests**

#### Release Notes

#### <span id="page-12-1"></span><span id="page-12-0"></span>**1.5.2**

• Also work with GeoIP2 country database

## <span id="page-12-2"></span>**1.5.1**

- Updated documentation for GeoIP2 library
- Correctly detect macOS version on Firefox

## <span id="page-12-3"></span>**1.5.0**

- Added Django 1.11 support
- Added support for GeoIP2 library
- Added detection of Windows 10 and macOS from user-agent
- Fixed #73 Error when deleting individual session from list view
- Fixed #74 user agent not being shown in list view
- Resolved Django's deprecation warnings (preliminary Django 2.0 support)
- Make templatetags return None instead of 'unknown', provide your own fallback value with *default\_if\_none:*
- Allow translation of fallback values

## <span id="page-13-0"></span>**1.4.0**

- Added Django Channels support
- Fixed #62 Provide request user in signals
- Ending current session will logout instead, make sure LOGOUT\_REDIRECT\_URL is set

#### <span id="page-13-1"></span>**1.3.1**

• Added Django 1.10 support

## <span id="page-13-2"></span>**1.3.0**

- Added Django 1.9 support
- Dropped support for Django 1.7 and below

#### <span id="page-13-3"></span>**1.2.0**

- New feature: delete all-but-current sessions
- Added clearsessions command

## <span id="page-13-4"></span>**1.1.1**

• Added Django 1.8 support

### <span id="page-13-5"></span>**1.1.0**

- Fixed #14 Truncate long user\_agents
- Fixed #23 Cannot use admin view search
- Added Django 1.7 migrations

#### <span id="page-13-6"></span>**1.0.0**

*No changes from 1.0.0-beta1.*

## <span id="page-14-0"></span>**1.0.0-beta1**

- #8 Consistent URL patterns
- #11 Support Django 1.6's ATOMIC\_REQUESTS
- German translation added

#### <span id="page-14-1"></span>**0.1.4**

- Python 3.4 support
- Django 1.7 (beta) support
- Italian translation added
- Chinese translation added
- Arabic translation updated

## <span id="page-14-2"></span>**0.1.3**

- Documentation
- Hebrew translation added
- Arabic translation added
- Fixed #3 Reset user\_id on logout
- Fixed #4 Add explicit license text

#### <span id="page-14-3"></span>**0.1.2**

- Ship with default templates
- Added Dutch translation

## <span id="page-14-4"></span>**0.1.1**

• Added South migrations

## <span id="page-14-5"></span>**0.1.0**

• Initial release

Indices and tables

- <span id="page-16-0"></span>• genindex
- modindex
- search

Python Module Index

<span id="page-18-0"></span>u

user\_sessions.templatetags.user\_sessions, [7](#page-10-4)

### Index

### D

device() (in module user\_sessions.templatetags.user\_sessions), [7](#page-10-7)

#### L

location() (in module user\_sessions.templatetags.user\_sessions),

## S

[7](#page-10-7)

SessionDeleteView (class in user\_sessions.views), [8](#page-11-4) SessionListView (class in user\_sessions.views), [8](#page-11-4) SessionMiddleware (class in user\_sessions.middleware), [7](#page-10-7)

## $\cup$

user\_sessions.templatetags.user\_sessions (module), [7](#page-10-7)